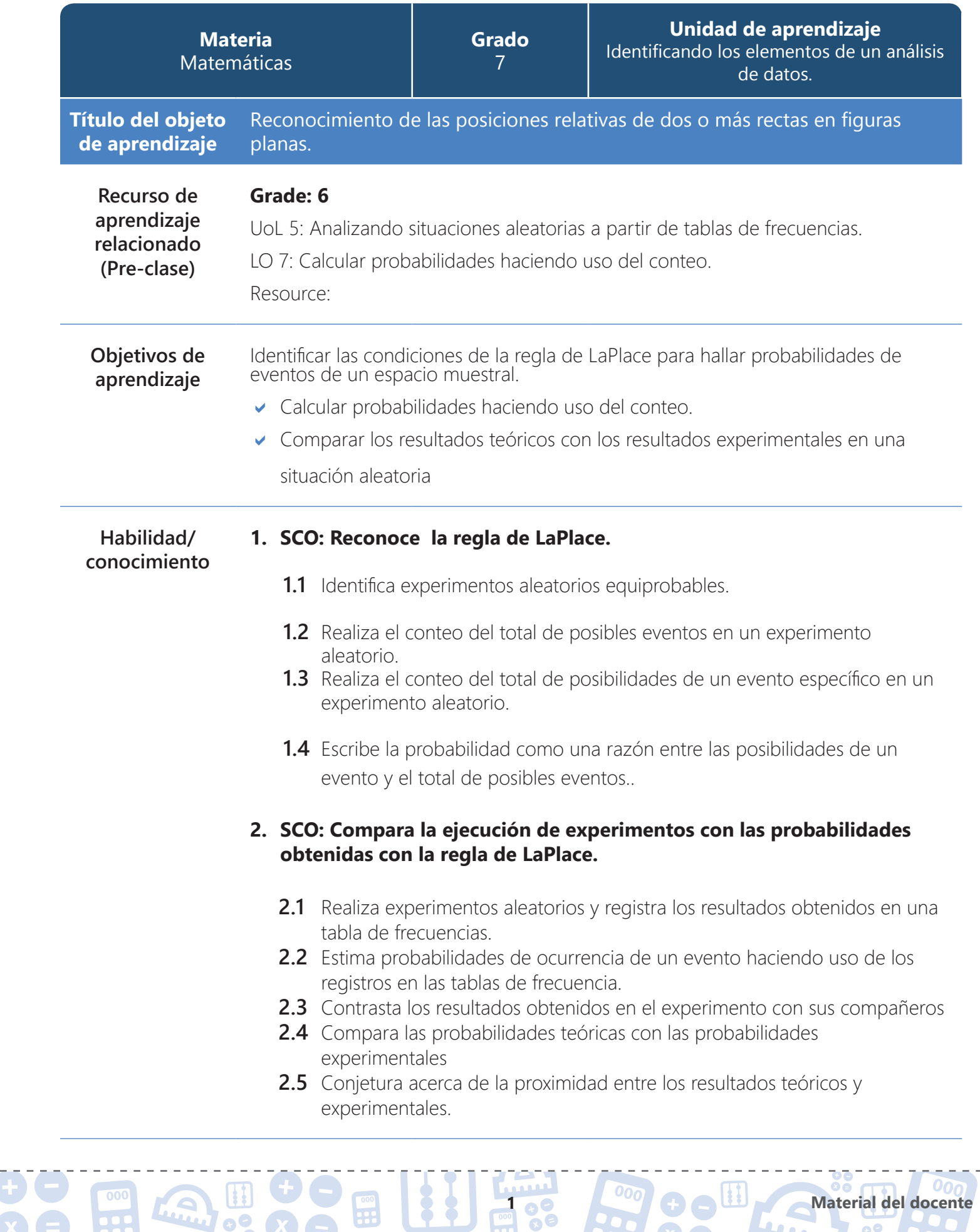

 $\theta$ 

000

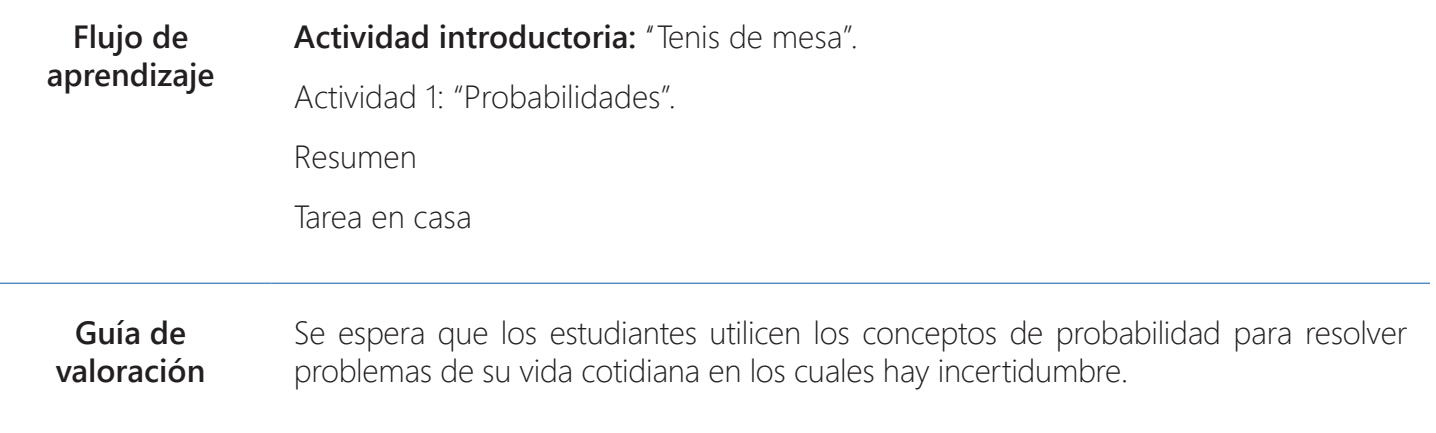

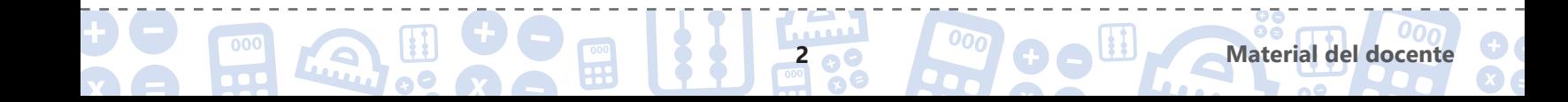

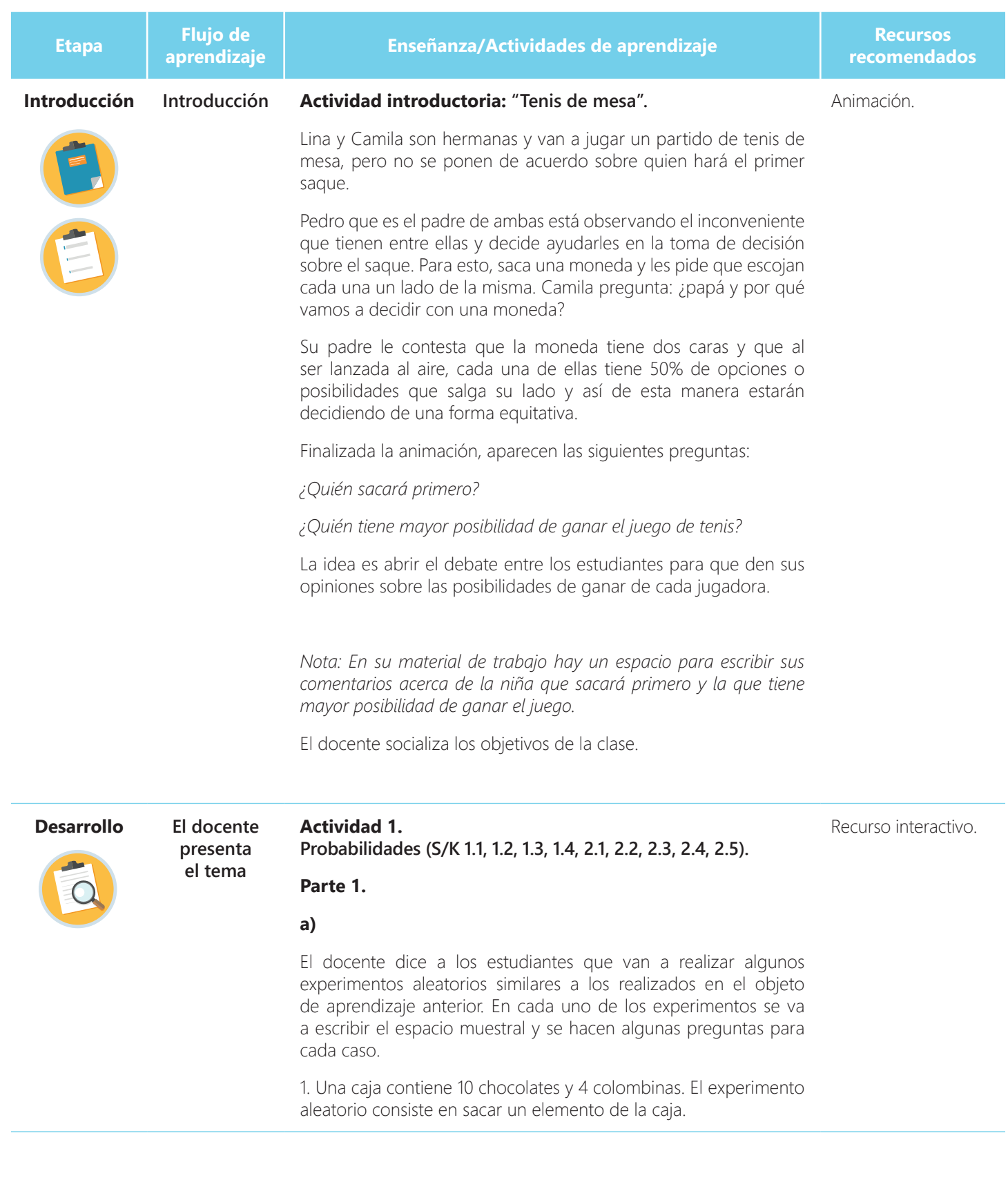

**Laure Bom** 

 $\bullet$ 

 $\frac{1}{2}$ 

 $\begin{array}{|c|c|}\n\hline\n\text{000}\n\hline\n\text{11.}\n\hline\n\end{array}$ 

**3 8 8 1 Material del docente** 

 $\theta$ 

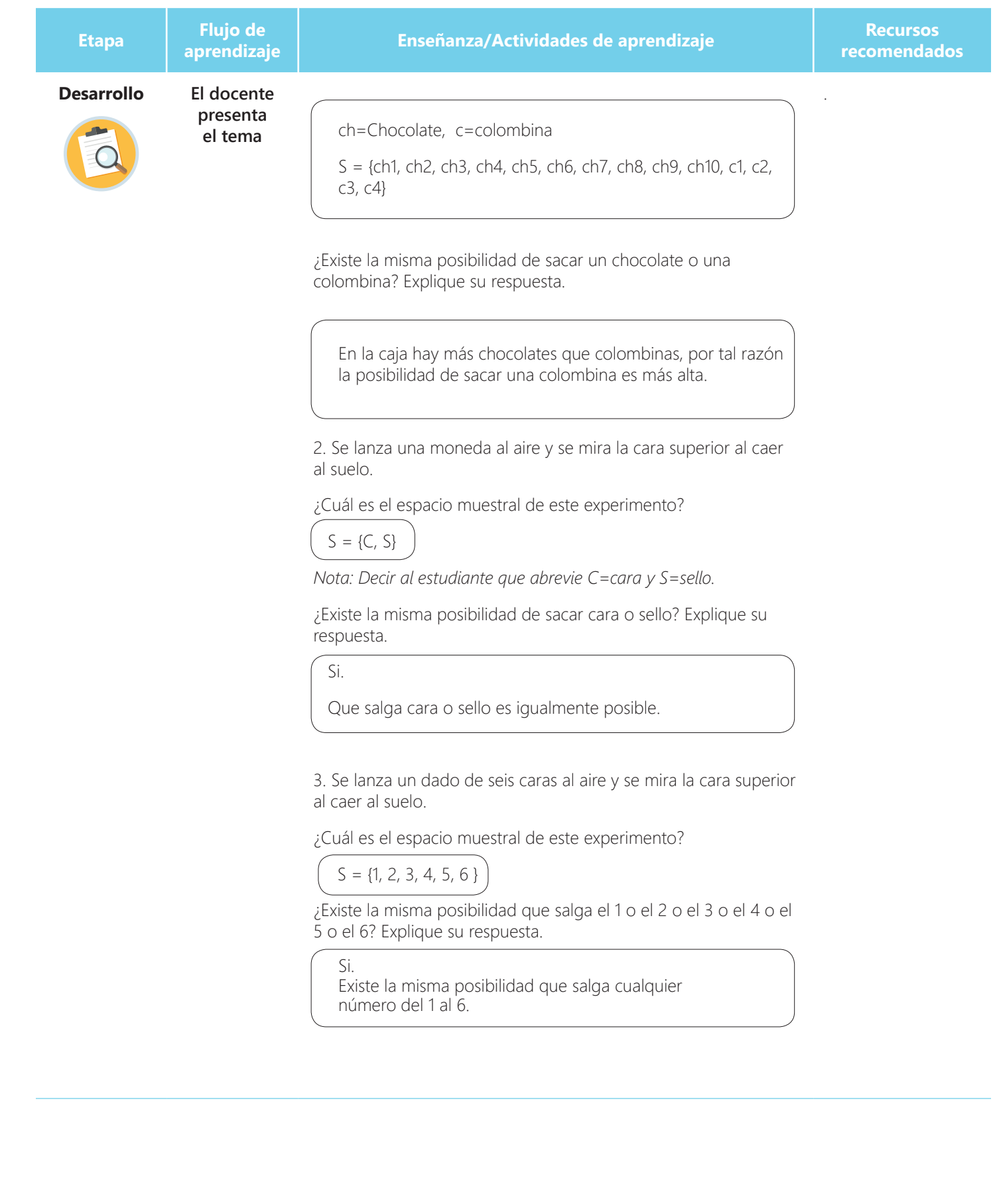

 $\bullet$ 

**Laure De El** 

 $\frac{1}{2}$ 

 $\begin{array}{|c|c|}\n\hline\n\text{000}\n\hline\n\text{11.}\n\hline\n\end{array}$ 

**4 88 1999 1999 1999 1999 Material del docente** 

 $\theta$ 

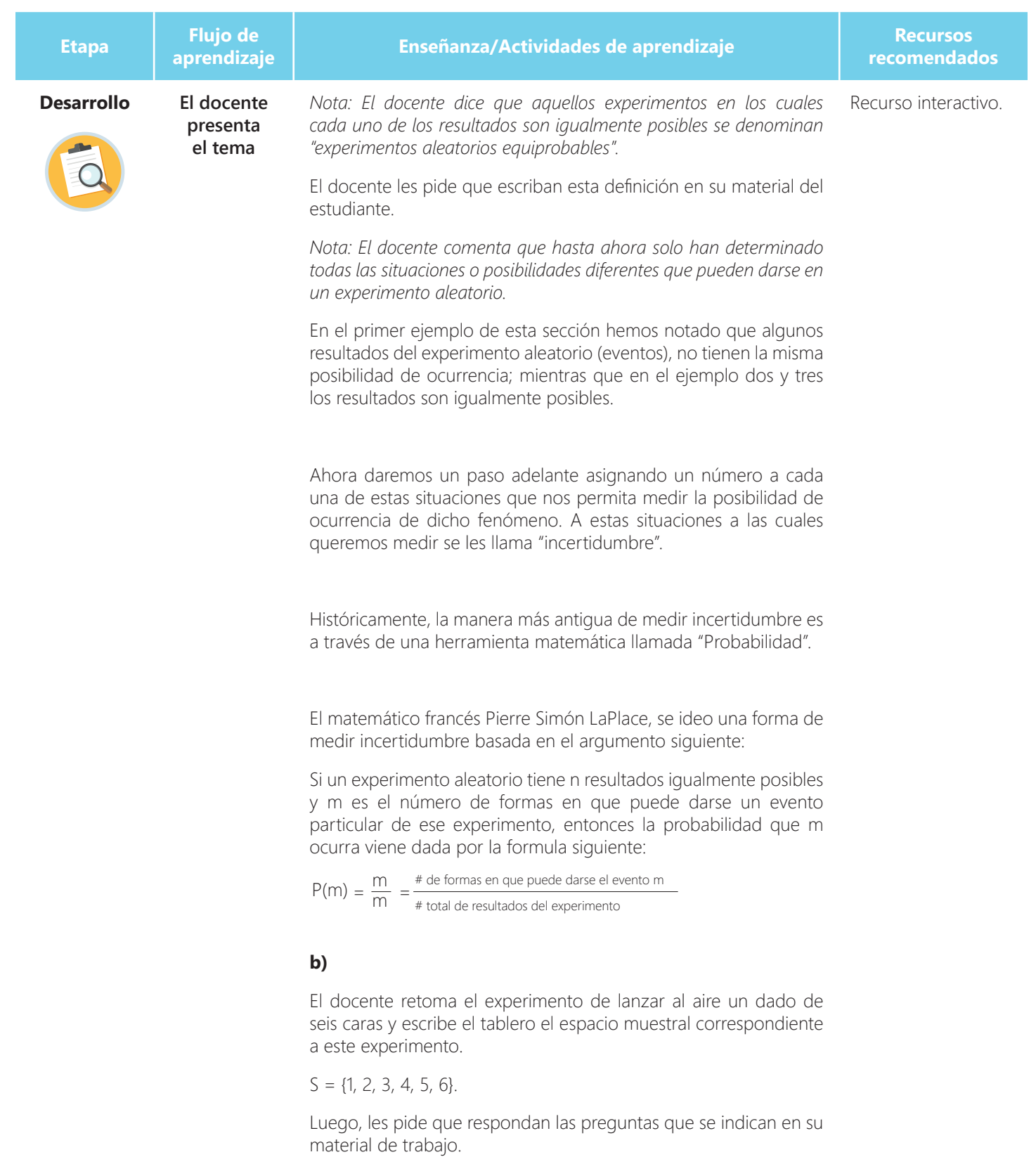

**QUOOD** 

 $\ddot{\bullet}$ 

 $\frac{1}{2}$ 

88

**5 88 Material del docente** 

 $\mathbf{e}$ 

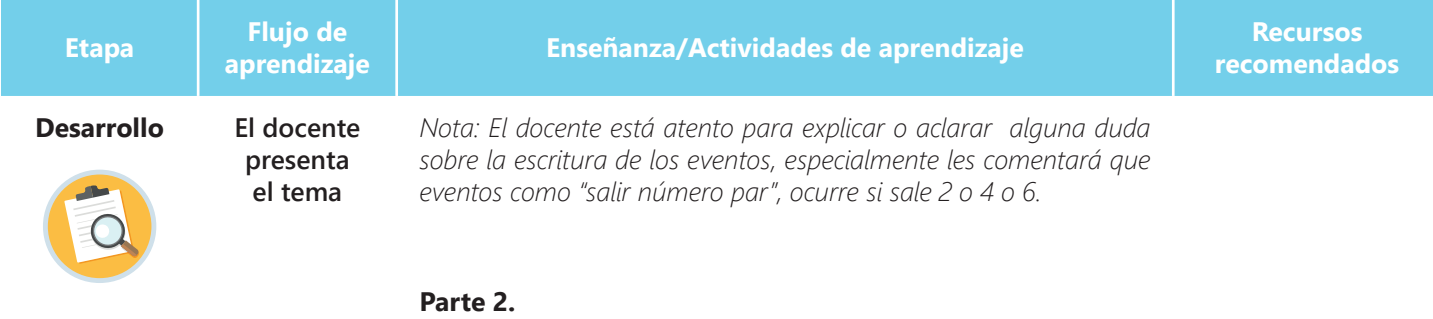

## **a)**

El docente les pide a los estudiantes que realicen la parte a) de esta actividad, que consiste determinar probabilidades de algunos eventos.

Nota: El docente està atento para ayudar al estudiante en caso que tenga inconvenientes para representar los eventos.

## **b)**

El docente les pide que realicen la parte b) de esta actividad, que consiste en realizar una encuesta y luego registrar los resultados en una tabla de frecuencias. Posteriormente, se calcularán las probabilidades de ocurrencia de cada evento.

El docente les explica que las frecuencias relativas constituyen la probabilidad de cada evento.

*Nota: Después que llenen la tabla, los estudiantes deben contestar las preguntas que se indican en el material del estudiante.*

Suponiendo que el docente también ha realizado el experimento, en la tabla se registran sus resultados.

*Nota: Ellos deben realizar la encuesta, completar la tabla y responder las preguntas que aparecen en el material del estudiante*.

**6 Material del docente**

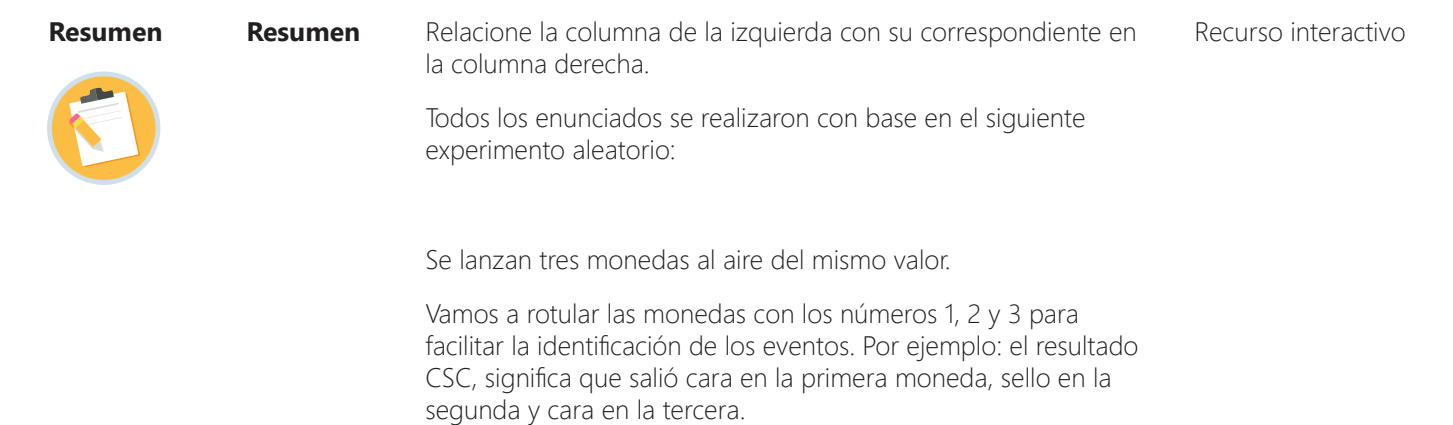

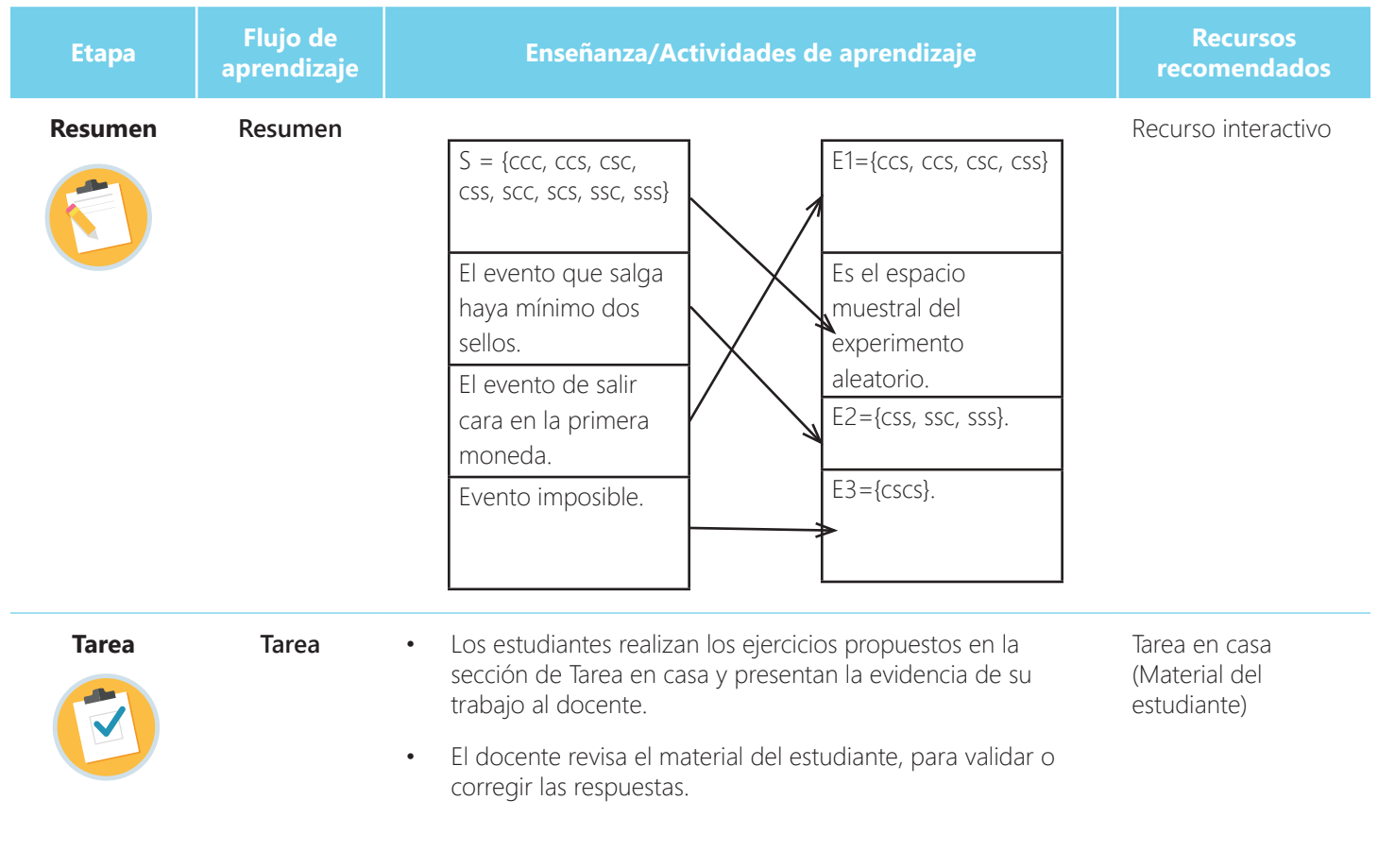

**7 88 1999 8 1999 1999 1999 1999 1999 1999 1999 1999 1999 1999 1999 1999 1999 1999 1999 1999 1999 1999 1999 1999 1999 1999 1999 1999 1999 1999 1999 1999 1999 QUOOD**  $\frac{1}{2}$ 88  $\bullet$ 

 $\mathbf{e}$